## **DICIONÁRIO DE DADOS**

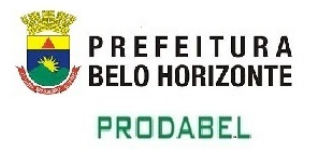

## **PLANTA\_PARTICULAR**

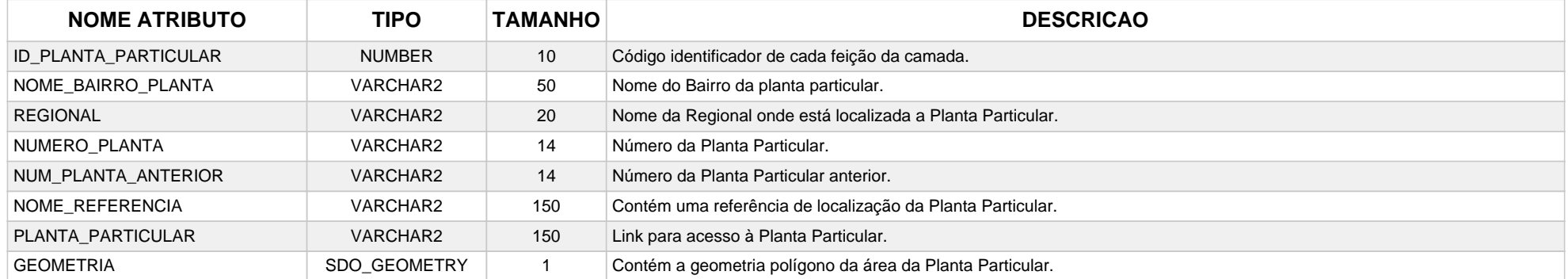